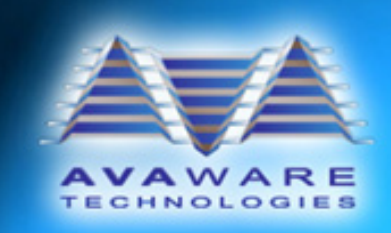

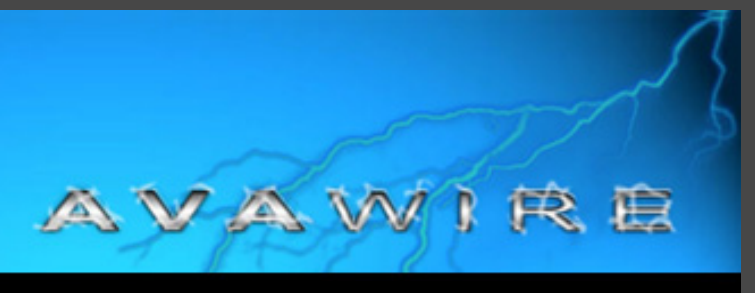

November 2010

#### **Welcome to AVAwire!**

Welcome to the latest edition of **AVAwire** - our periodic newsletter created to maintain a constant flow of information to our customers. We want to keep everyone informed through both this newsletter and our website, www.AVAware.com.

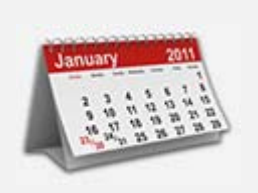

### **2011 Catalogs Now Available**

catalogs, available for pricing from Ingersol Rand. orders to be submitted in the upcoming year.

We have recently released new Curries, Dorma ED and Dorma additional product information, 2011 edition Norton, Yale, LK catalogs, as well as the etc. Corbin Russwin and Rixson (US) Steelcraft Hollow Metal catalog

Updates have been released for to pricing, the inclusion of Updates consist of removals and website, www.AVAware.com. or addition of products, updates

Catalog and Software updates can be downloaded via our

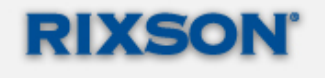

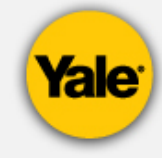

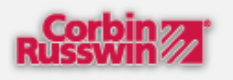

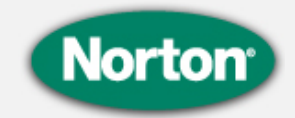

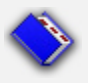

### **AVAware Catalog Technology**

products with different levels of granular complexity; even products from nomenclature and configured using manufacturer power **AVAproject.** specific methods.

technology behind indexing a **Catalog** hardware catalog must

Some manufactured products be extremely flexible. order to are inherently complicated, as is overcome these obstacles, we evident when navigating a approach catalogs differently - Division 8 Hardware catalog. our catalog team deconstructs Each manufacturer creates products into their most manufacturers will use different recreate these catalogs digitally, components and similar various options. Using different proprietary software, we be creating the catalog files that

In fact, products with only a they are an elegant solution to a few options can yield literally complicated process. To learn millions of different product more about how our catalogs permutations. As such, the work, see the **AVAware**  Our catalogs are unique in that **Technology** document.

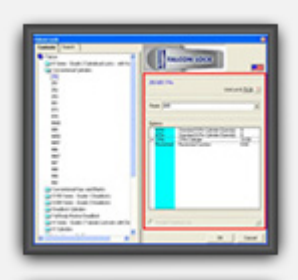

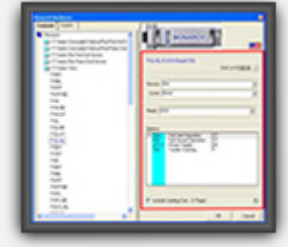

The AVAproject Product Builder

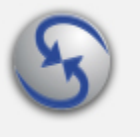

# **AVAproject Fusion Beta**

The **AVAware** development team is currently wrapping up development of the initial release of **AVAproject Fusion**.

**AVAproject Fusion** is a powerful tool used for combining and visualizing data and report generation. **Fusion** is able to absorb data from one or multiple **AVAproject** files, or draw from a number of external data sources including SQL databases, Microsoft Access files and more. Data lookups, called Criteria Sets, can be created by users of **AVAproject** Fusion in near plain english syntax to produce reports displaying exactly what data required. Additionally, **AVAproject Fusion** will be shipped with a library of prebuilt Criteria Sets, providing single-click operations that will produce the most common data views and reports.

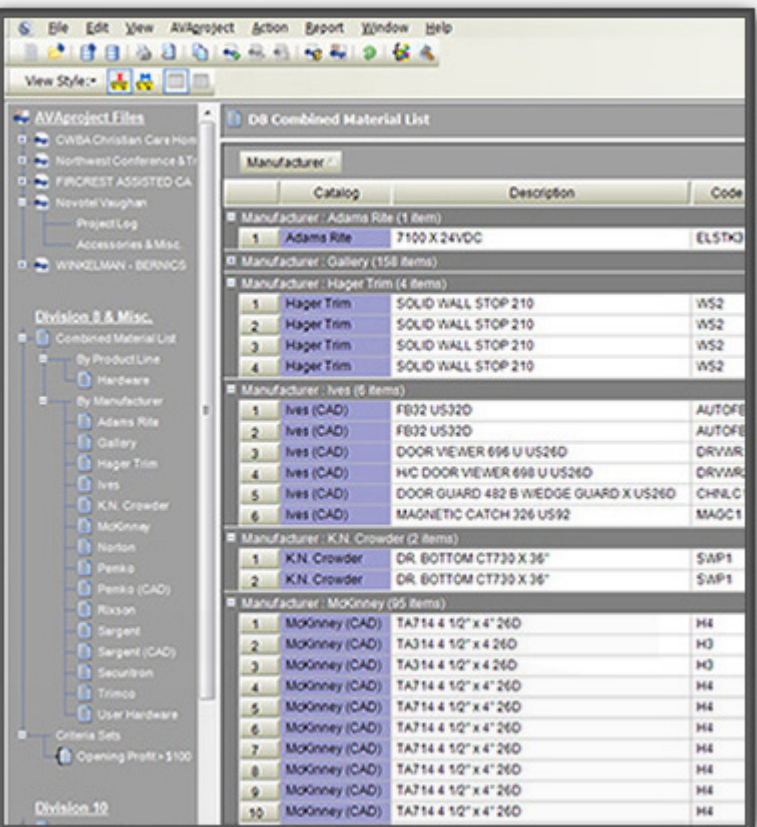

A Combined Material List composed of data from several AVAproject files, grouped and sorted by Manufacturer

Correlating and sorting large or small amounts of data is a breeze with **AVAproject Fusion**. Any type of report can be created, including purchase orders, sales orders, custom lists and more!

As our developers are getting close to completion, we are looking for community input with respect to the pre-built Criteria Sets to be shipped with **AVAproject Fusion**. This Criteria Set library will ensure **AVAproject Fusion** hits the ground running and instantly provides solutions for your reporting requirements.

Criteria Sets can be as simple or complex as required. For example, one Criteria Set may produce a report that displays all hardware made by a specific manufacturer. Another Criteria Set may display all door pairs where the opening profit is greater than \$100 and the opening number starts with "2".

If you have ideas, requirements or suggestions for Criteria Set(s) that your company would benefit from having in the pre-built Criteria Set library, please email info@AVAware.com and tell us about your needs. We appreciate your input!

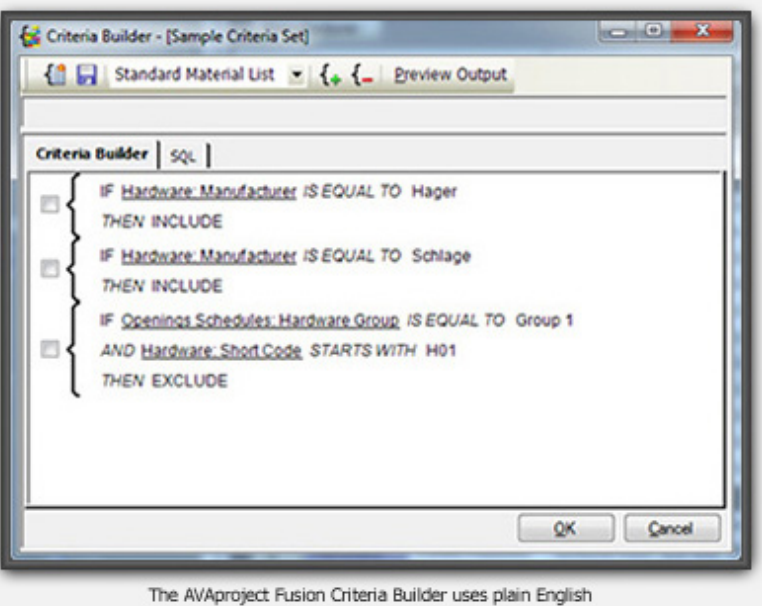

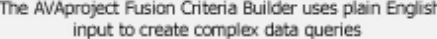

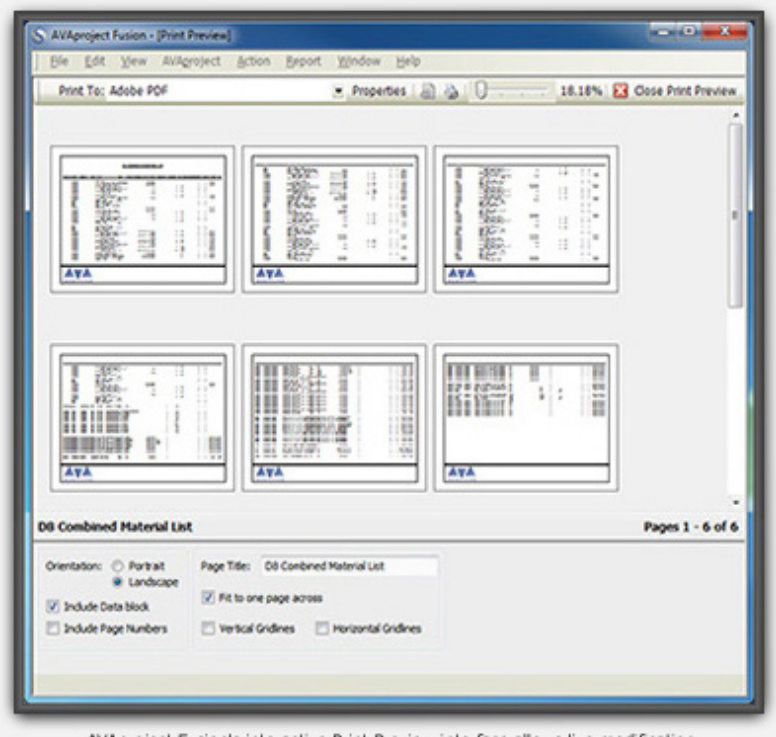

AVAproject Fusion's interactive Print Preview interface allows live modification to documents and can display single page or thumbnail view (shown above)

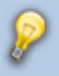

### **AVAproject Tips: Custom Hardware Locations**

When hardware is applied to an opening in **AVAproject**, each hardware item is placed according to manufacturer specifications. If needed, the default Hardware Locations can be overridden to conform to another manufacturer's frames using the Hardware Locations pull-down under Project Info.

Special columns exist in the Hardware Groups if manual hardware positioning is required. To specify hardware locations manually, first insert the "Preparations" > "Vertical Position" column if it is not already visible in the Hardware Groups window.

The Vertical Position value is composed of two letters followed by a dimension entered in decimal inches (e.g. TT6.25 or BT12)

The first letter specifies the location of the hardware on the opening, and has three possible values: "T" for top of frame, "B" for bottom of frame, or "C" for center of frame.

The second letter specifies the location on the hardware, with the three same letters: "T" for top of hardware, "B" for bottom of hardware, or "C" for center of hardware.

If the quantity of this hardware item is more than one, each item's location must be specified and separated by commas. For quantities of three (or more), simply entering "EQ" for the third value signifies equal spacing between the other two.

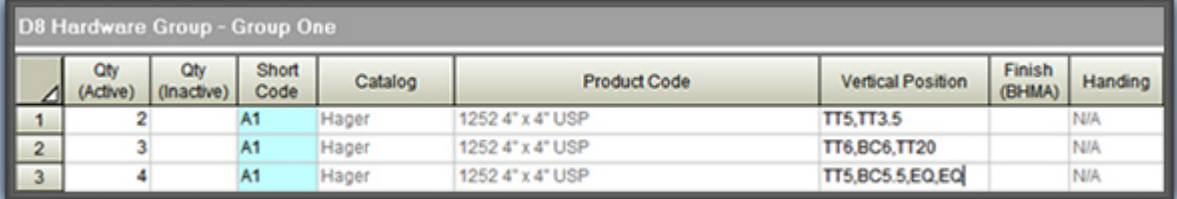

A Hardware Group using Custom Hardware Locations for all entries

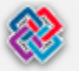

### **Industry Watch: BIM**

Building Information Modeling, or BIM, is a hot topic in the architecture, engineering and construction world. BIM aims to reduce the estimated \$200 billion that is lost annually due to inefficiencies and delays in the U.S. construction industry.

Historically, architects documents unfortunately with each other. translates into

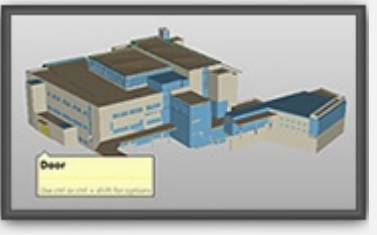

Sample 3D BIM Model

produced multiple drawings of a Specifications for electrical, building to provide enough plumbing, construction and detail for construction. A more have been developed layers of components over one greater number of separate individually and often conflict another, preventing conflicts

The BIM model merges all of this information together into one central building model. From this centralized model various documents can be printed and distributed to different distributors or contractors.

greater probability of error. BIM is set to radically change electrical, the way buildings are designed and constructed by adding before they show up on the work site.

# **LEED 2010 Draft Released**

**Mentioned in our October newsletter, LEED is a rating system for green buildings that awards credits based on the sustainability of design, construction and maintenance. On November 8th the U.S. Green Building Council (USGBC) released a draft for the next revision of LEED, known as LEED 2012, for public comment.** 

and three categories. A proposed Bicycle enough bicycle racks for 5% of are more inclusive. occupants, the project is eligible

Storage prerequisite would Dependence credit has also The Reduced Automobile downturn.

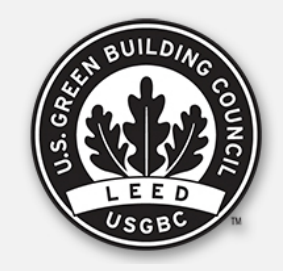

The latest draft of LEED for the new Bicycle Network, The USGBC has also announced proposes six new prerequisites Storage and Changing Room that they have certified over one categories, creating a total of location of bike racks and LEED buildings, showing growth 15 prerequisites and 10 credit changing rooms for bicyclists. even through the economic credits, which factor in the billion square feet of commercial

require any LEED certified been introduced to replace the LEED has certified more than six project to include bike racks for previous Sustainable Sites billion square feet of registered 2.5% of occupants. If there are credit, with requirements that buildings worldwide since beginning in 2000.

We welcome any questions, comments or suggestions you may have. Please visit our website for more information, or contact us directly at (416) 239-9099.

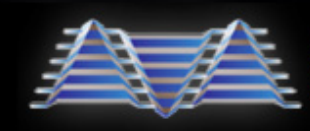

AVAware Technologies 2897 Brighton Road Oakville, Ontario, L6H 6C9

Phone: (416) 239-9099 Fax: (416) 239-9199 Web: www.AVAware.com